# Plugging Space Leaks, Improving Performance

#### Neil Mitchell https://github.com/ndmitchell/spaceleak

# Should Haskell be strict? (No)

- Laziness is composable
	- $-$  all  $f =$  or . map f
- Laziness lets you express infiniteness
	- zip [1..] xs, primes !! 200
- Laziness matters for monads
	- putStrLn "Hello" >> error "done"
- Laziness is more natural
	- Most beginners *assume* Haskell is lazy

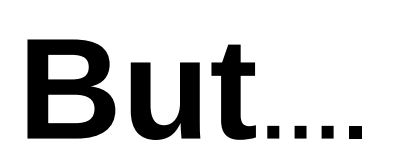

#### The counterargument

sum  $i \Pi = i$ sum i  $(x:xs) = sum (i+x) xs$ 

#### $main = print $ sum 0 [1..10]$

• What is the peak memory usage?

 $sum =$  foldl  $(+)$  0

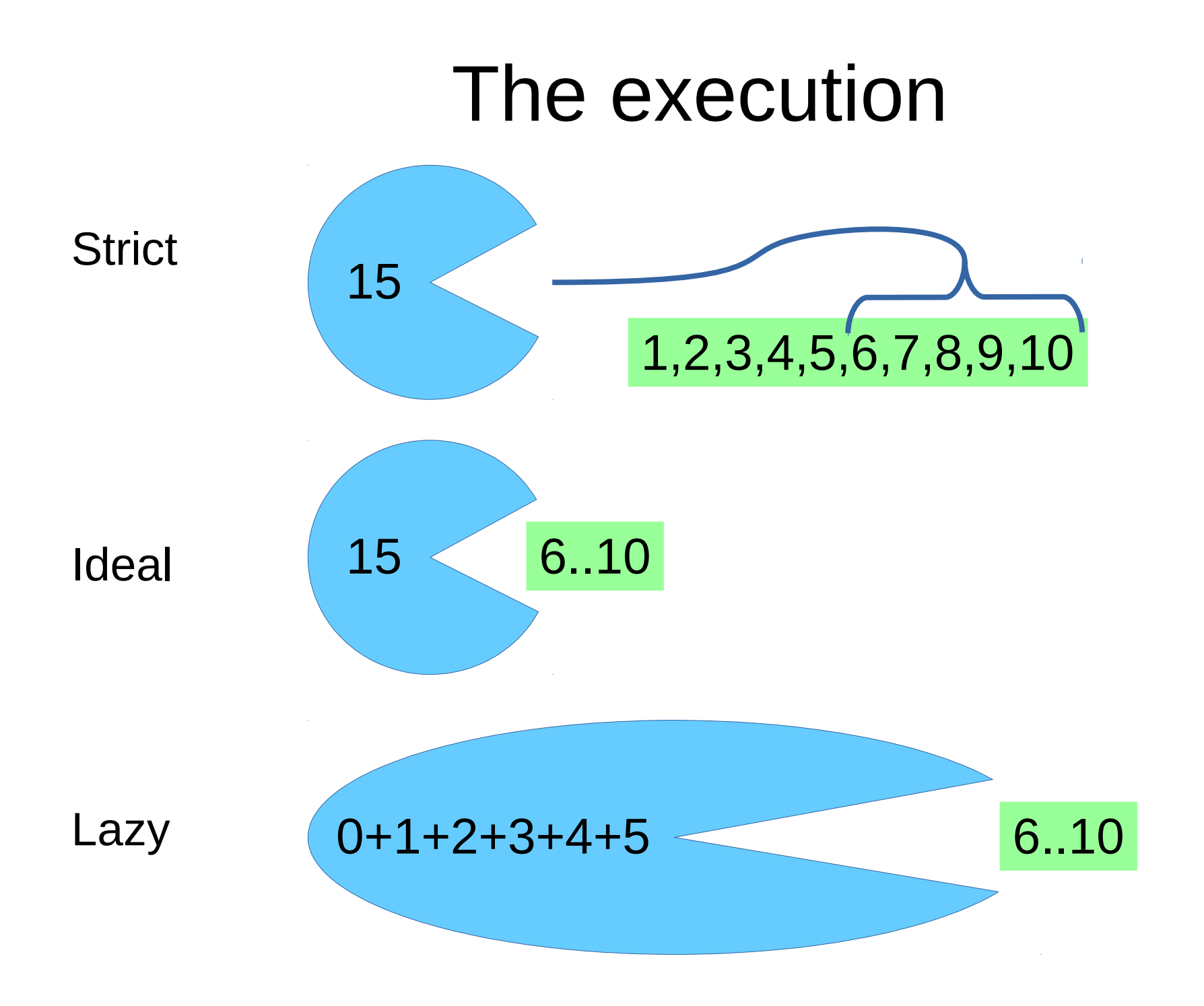

# The solution

sum ! $i \mid \cdot \mid = i$ sum i  $(x:xs) = sum (i+x) xs$ 

- Annotate "the accumulator is strict"
- Each step reduces the accumulator
- Speedup:  $-OO x13$ ,  $-O1$  or  $-O2 x17$

#### $sum =$  foldl'  $(+)$  0

# Space leaks

- Relatively rare (1 per 2000 lines?)
- Not compositional property
- Not fatal, but significant performance hit
- Easy to fix  $(1m 2h)$
- Hard to spot
- This talk mostly fixes one of those issues
- And thus answers laziness vs strictness :)

#### One simple trick...

#### Limit the GHC stack

- GHC stack is used to evaluate deferred bits
- Limiting the stack turns space leaks into errors
- Track down errors, solve them

*Idea with Tom Ellis + trains*

### The recipe

ghc --make Main.hs -rtsopts -prof -auto-all – Compile with profiling ./Main +RTS -K\${N}K – Find lowest \${N} where program works ./Main +RTS -xc -K\${N-1}K

– Get a stack trace, examine it

• Fix. Repeat until -K1K works

# The output

- C:\Neil\temp>Main +RTS -K100K -xc
- \*\*\* Exception (reporting due to +RTS -xc): (THUNK\_STATIC), stack trace: Main.sum1,
- called from Main.main,
- called from Main.CAF
- Exception (reporting due to +RTS -xc): (THUNK STATIC), stack trace: Main.sum1,
- called from Main.main,
- called from Main.CAF
- Main: Stack space overflow: current size 33560 bytes.
- Main: Use `+RTS -Ksize -RTS' to increase it.

# **Disclaimers**

- Space leak investigation is sometimes not trivial
	- It's a property of the way expressions are evaluated
	- Property does not compose!
	- Often it's in the libraries you use
- Other things can use a lot of stack

# Examples: Happy

- Parser generator for Haskell
- Medium (4800 lines), old, unfamiliar code base
- Run on one of the test examples (Calculator.ly)
- Found and fixed 3 space leaks
	- Now works at -K1K
	- 2 were trivial to fix
	- $-1$  took  $\sim$ 2 hours (5 min to fix, rest to check)

#### Example 1: Happy

indexInto :: Eq  $a \Rightarrow$  Int ->  $a \Rightarrow$  [a] -> Maybe Int  $indexInto \qquad \Box = Notning$ indexInto  $i \times (y:ys) =$ if  $x == y$  then Just i else indexInto (i+1) x ys

#### Example 2: Happy

foldr  $(\{(a,b)\ (c,d)\ \rightarrow\ (a+b,b+d))$   $(0,0)$  conflict List

### Example 2: Happy

foldr  $(\{(a,b)\}(c,d) \rightarrow (a+b,b+d))$   $(0,0)$  conflict List

foldl'  $(\lambda(a,b)$   $(c,d)$  -> let !ac =  $a + c$  $!bd = b + d$  in (ac,bd)) (0,0) conflictList

# The ugly truth: Stack limits

- GHC "mostly" obeys the stack limits
	- Stack limits can be exceeded while masked
	- Stack limits on the main thread are different

• Standard trick: join . onceFork

# The ugly truth: Exception traces

- -xc prints out all exceptions
	- Your program may have *a lot* of exceptions
	- E.g. every 'doesFileExist' in some cases
	- Some exceptions may print more than once
- Usually the exception is near the end
- Worse if your program eats async exceptions
- Pipe them to a file, grep afterwards

# The ugly truth: Stack contents

- The call stack elides adjacent duplicates – Which is exactly what we want to see!
- The stack probably doesn't peek inside libraries
- Stack trace is more a list of hints, CAF's get weird

```
{-# NOINLINE wrapper1 #-}
wrapper1 \therefore a -> a
wrapper1 x = x
```
#### Copy/Paste Toolbox

seq, deepseq, evaluate, force

foldl"  $f =$  foldl" (\a b -> force  $\$$  f a b)

newThread a = unsafePerformIO \$ join \$ onceFork return \$! force a

#### False Positives

- reverse does *not* trigger a positive
- mapM/forM/sequence on IO does

 $main = do$ 

 $(t, )$  <- duration \$ mapM evaluate  $[1..100000]$ print t

#### mapM stack trace

Exception (reporting due to +RTS -xc): (THUNK\_STATIC), stack trace:

Main.main,

```
 called from Main.CAF
```

```
-- > evaluated by: System. Time. Extra.duration,
```
called from Main.main,

called from Main.CAF

\*\*\* Exception (reporting due to +RTS -xc): (THUNK\_STATIC), stack trace:

Main.main,

called from Main.CAF

Main: Stack space overflow: current size 33560 bytes.

#### Understanding the cause

• mapM  $f =$  sequence . map f

sequence :: [IO a] -> IO [a] sequence  $[] = 10 \text{ $V \rightarrow (# r, () \#)}$ sequence  $(y:ys) = 10 \text{ $y \in \mathbb{R}^3$}$  and  $y \in \mathbb{R}^3$  $(\# r, y \#)$  -> case unIO (sequence xs) r of (# r, ys #) -> (# r, y:ys #)

Recursion inside a case

# Fixing mapM

- Use mapM if you don't need the result
- Use mapIO
	- http://www.joachim-breitner.de/blog/ 684-Constructing a list in a monad revisited
- Use streaming (conduit/pipes)

• Definitely an annoyance

#### Example 3: QuickCheck

- quickCheck \$ \p ->
- label (if  $p > 0$  then "+ve" else "-ve") True +++ OK, passed 100 tests: 54% -ve
- $46% +ve$

# Example 3: QuickCheck

quickCheckWithResult stdArgs{maxSuccess=10000} \$

\(p :: Double) -> label "foo" True

(9999 tests)

Stack space overflow: current size 33624 bytes.

• At the end  $-$  a hint!

– We're detecting when the space leaks gets forced

# Example 3: QuickCheck data

- Reproduce in QuickCheck to get better stack
- Found Map String Int, built with union With  $(+)$

- Two "plausible" leaks:
	- unionWith  $(+)$  x1 \$ unionWith x2 \$ unionWith ...
	- Map  $\{$ foo = 1 + 1 + 1 + 1 ... $\}$

# Example 3: QuickCheck solution

- import Data.Map
- + import Data.Map.Strict

- Fixed in QuickCheck 2.8.2
- Lay undiscovered for years, easy to fix
- $\bullet$  O(n) extra memory required

# Other examples

- base library: maximumBy
- Alex: lazy state monad
- Pretty: A strictness annotation
- Shake: three relatively small ones
- Hoogle: four or five (sum on Word16, strict Map with lazy pairs)
	- Uses -K1K in the test suite, so now they are fixed immediately

#### Weaknesses

- There are memory issues that this doesn't hit
	- Drag/lag/void/use problems
	- Genuine memory leaks
- Only finds the biggest space leak
	- Sometimes small space leaks are amplified
	- Your worst leak may not be the biggest
	- Serious leaks can be too small to detect

# GHC etc. Requests

- -xc=StackOverflow, only show one type of exception
- Show repeat counts in the stack trace
- Call stacks inside libraries
	- At least the outer-most level
	- Can do with -auto-all when building (Cabal job?)
- "Exclude" mapM?
- Toolbox should be on Hackage

## Example 4: Shake

- Shake v0.3 introduced a space leak
	- Went undetected for a year
	- Then blew up in production
	- Cost 1.5Gb memory (on a 32 bit system)

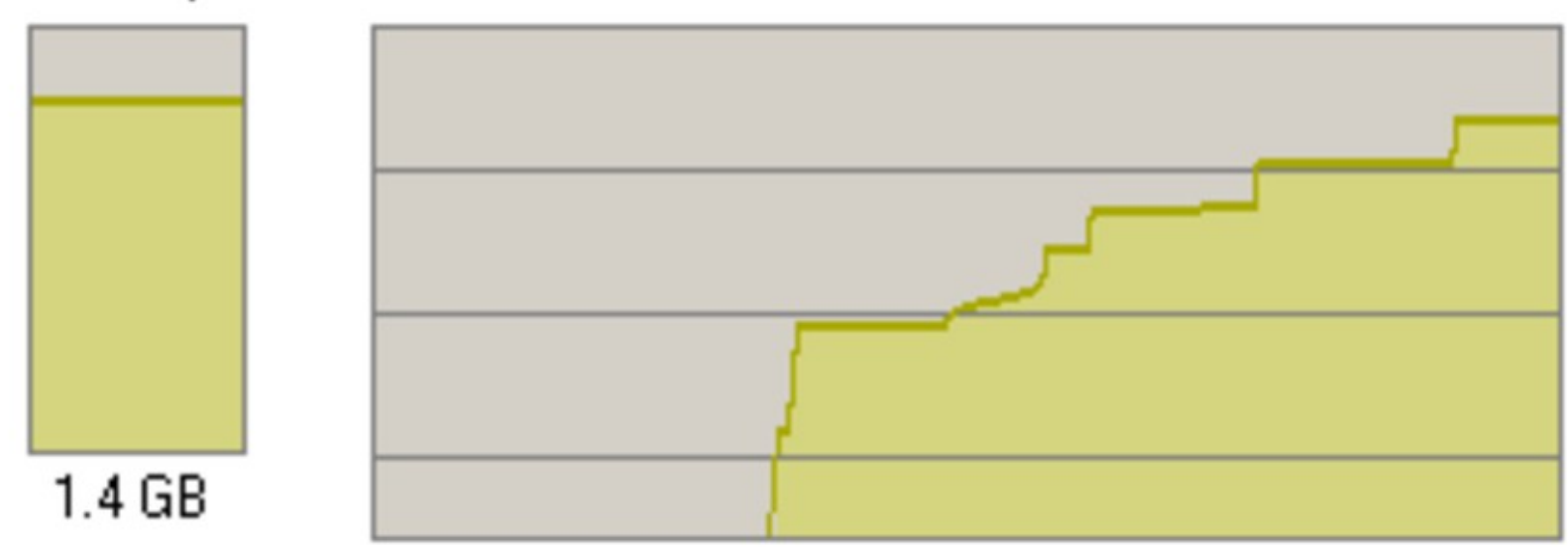

Private Bytes

# Example 4: Shake mem profile

- Compile: -rtsopts -prof -auto-all -caf-all
- Run: +RTS -xt -hy

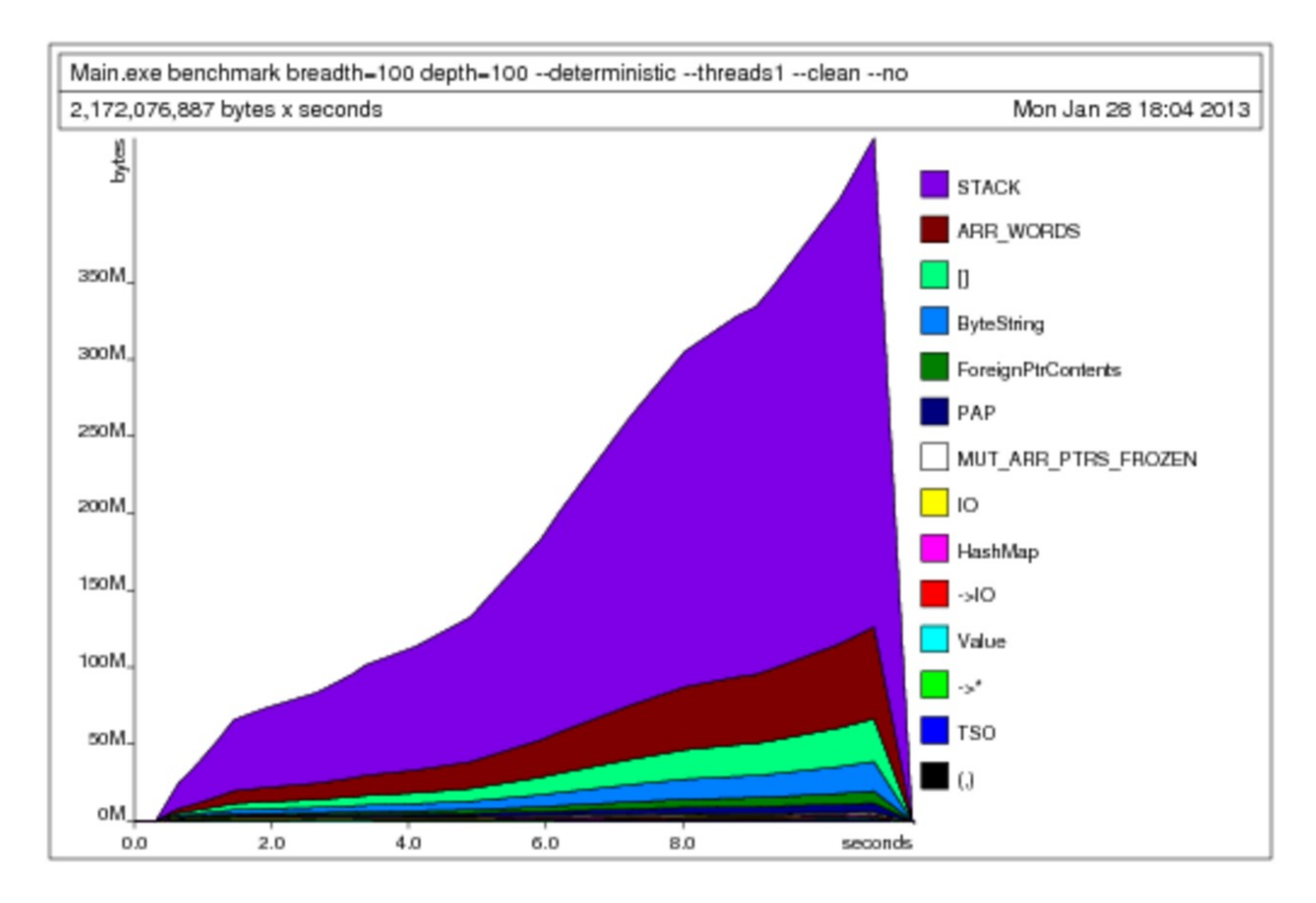

# Example 4: Shake diagnosis

- Two possibilities:
	- There are lots of threads in flight (there weren't)
	- There are lots of stacks kept alive by ThreadId

# Example 4: Shake understanding

• Shake thread pool had:

data Pool = Pool {threads :: Set ThreadId,  $\dots$ }

- Threads added when spawned, removed when finished
- Set of threads only used on exception cleanup
- Fix was trivial
- Significant space leak amplification

# Example 4: Wrap up

- Space leak resulted in complete system failure
- Solved before my techniques were available
	- Took several painful weeks, not easy
	- Ended in a 1 character diff (plus comments)
- Set me on a journey...
	- … leading to today

## Call to arms

- Fix your projects, fix other peoples projects
- A great way to get into a new project
	- Roughly all projects have such bugs
	- Fixing them is an awesome community service
- Add -K1K to your test suite
	- Much easier to fix with a breaking diff

# Conclusion: Lazy > Strict

- Space leaks no longer worry me
- Relying on production Haskell no longer worries me (as much)
- Go forth and put Haskell in production!
- I am! Want to help?